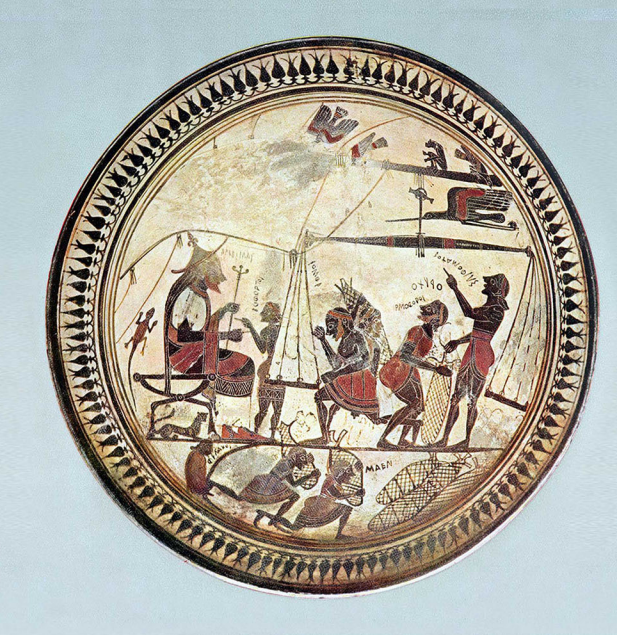

# **XI Congresso** Internazionale di Studi sulla Sicilia Antica

Mobilità e circolazione di saperi tra Sicilia e mondo mediterraneo (secoli VI-III a.C.)

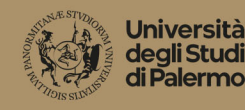

#### \*: Dipartimento Culture e Società

#### Comitato scientifico

Roberto Sammartano Pietring Anello Oscar Belvedere Rosalia Marino Francesca Spatafora

Comitato organizzatore

Roberto Sammartano Francesca Columba Egidia Occhipinti

**Università degli Studi** di Palermo Palazzo Steri Sala Magna Piazza Marina 61

> $10 | 4 | 2024$ ore 15.30

Palazzo di Città

Sala Consiliare Piazza Duomo

#### Saluti istituzionali

Massimo Midiri | Rettore Università di Palermo Michele Cometa | Direttore Dipartimento Culture e Società Roberto Lagalla | Sindaco di Palermo Daniele Tumminello | Sindaco di Cefalù Roberto Sammartano | Presidente dell'Istituto Siciliano per la Storia Antica "Eugenio Manni"

#### **Conferenza inaugurale**

Maurizio Giangiulio | Università di Trento Connettività, intrecci, mobilità, networks. Modelli ed evidenze

#### Comune di Cefalù **Opening Talk**

**Irad Malkin | University of Tel Aviv** The overlying networks of mobility and colonization in the Greek Mediterranean

#### $11-13$  | 4 | 2024 **Relatori**

ore 9.00

#### **Diretta streaming**

LINK TEAMS: urlv.it/3-v2m MEETING ID: 355 355 484 32 PASSCODE: kkiB8M

Flavia Frisone, Franco De Angelis, Stefania De Vido, Maria Intrieri, Cinzia Bearzot, Marco Bettalli, Gianluca Cuniberti, Lukas Ego, Roberto Sammartano, Franco Giorgianni, Astrid Möller, Stefano Vassallo, Antonio Franco, Rossana De Simone, Vincenzo Bellelli, Monica De Cesare, Clemente Marconi, Fabiano Di Bella, Marina Albertocchi, Antonella Pautasso, Giorgio Rocco, Sophie Bouffier, Chloe Chaigneau, Michela Costanzi, Valentina Mignosa, Alessia Coccato, Cristina Soraci, Mario Lombardo

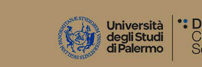

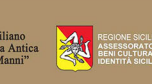

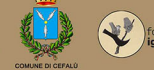

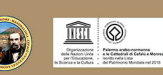

# **MERCOLEDI** | 10 aprile

#### Palermo | Palazzo Steri, Sala Magna | Piazza Marina 61

#### 15.30 | Saluti istituzionali

Massimo Midiri, Rettore dell'Università di Palermo Michele Cometa, Direttore del Dipartimento Culture e Società Roberto Lagalla, Sindaco di Palermo Daniele Tumminello, Sindaco di Cefalù Roberto Sammartano, Presidente dell'Istituto Siciliano per la Storia Antica "Eugenio Manni"

#### Conferenza inaugurale

16.00 | Maurizio Giangiulio, Università di Trento Connettività, intrecci, mobilità, networks, Modelli ed evidenze

# GIOVEDI | 11 aprile

### Cefalù | Palazzo Municipale, Sala Consiliare | Piazza Duomo

I Sessione | Presiede: Clemente Marconi **Opening talk** 

09.00 | Irad Malkin, University of Tel Aviv

The overlying networks of mobility and colonization in the Greek Mediterranean **Relatori** 

### 09.30 | Flavia Frisone, Università del Salento

Mobilità e circolazione di saperi e persone nel Mediterraneo antico: è tempo per un bilancio?

10.00 | Franco De Angelis, University of Vancouver (online) Mobility and the Non-Transfer of Knowledge: A Multi-scalar Comparative Perspective

10.30 | Pausa caffè

#### Il Sessione | Presiede: Maurizio Gianaiulio

11.00 | Stefania De Vido, Università Ca' Foscari Venezia

Dietro le quinte. Figure minori e comparse necessarie nelle relazioni politiche tra Sicilia e Grecia propria

11.30 | Maria Intrieri, Università della Calabria

Gorgia e gli altri: intellettuali itineranti fra Sicilia e Grecia

12.00 | Cinzia Bearzot, Università Cattolica Milano

Cefalo di Siracusa tra tirannide e democrazia

#### 13.00 | Pausa pranzo

#### Ill Sessione | Presiede: Cinzia Bearzot

15.00 | Marco Bettalli, Università di Siena Alcibiade in Sicilia e le molte identità dell'isola

15.30 | Gianluca Cuniberti, Università di Torino

Il debito occidentale dello sviluppo dell'egemonia culturale ateniese nel V sec. a.C.

16.00 | Lukas Ego, Aix-Marseille Université, Centre Camille Jullian

The tyrant's death machines: technique and ideology in Syracuse

### 16.30 | Pausa caffè

### IV Sessione | Presiede: Gianluca Cuniberti

17.00 | Roberto Sammartano, Università di Palermo Legislatori di madrepatria in età post-dionisiana 17.30 | Franco Giorgianni Università di Palermo Acrone di Agrigento, medico itinerante al crocevia tra Occidente e Oriente

# VENERDI | 12 aprile

V Sessione | Presiede: Marco Bettalli

09.00 | Astrid Möller, Freiburg Universität The knowledgeable pirate 09.30 | Stefano Vassallo, ex-Soprintendenza Palermo Mercenari a Himera nel VI e V sec. a.C., tra storia e archeologia 10.00 | Antonio Franco, Ricercatore indipendente Mobilità mercenaria e trasformazioni socio-politiche nella Sicilia centro-settentrionale (V-IV sec.) 10.30 | Pausa caffè

#### IVI Sessione | Presiede: Irad Malkin

11.00 | Rossana De Simone, Università Kore di Enna 'Alien wisdom': la Sicilia nel 'Mondo dei Fenici' 11.30 | Vincenzo Bellelli, Parco Archeologico di Cerveteri e Tarquinia (online) Le città dell'Etruria meridionale, la Sicilia e Atene (VI-III sec. a.C.) 12.00 | Monica De Cesare, Università di Palermo

Ceramica figurata, mobilità artigianale e circolazione di genti e di prodotti in Sicilia tra l'età alto-arcaica e la prima età ellenistica

#### 13.00 | Pausa pranzo

#### VII Sessione | Presiede: Sophie Bouffier

15.00 | Clemente Marconi, Università degli Studi Milano Statale, New York University Scultori da Paros a Selinunte e in Sicilia occidentale in età severa: Un esempio di mobilità mediterranea 15.30 | Fabiano Di Bella, Scuola Superiore Meridionale, Napoli

Scultori locali e itineranti: profilo artigianale di un'officina siracusana dell'età classica

16.00 | Marina Albertocchi, Ricercatrice indipendente, Antonella Pautasso, CNR Catania

Mobilità e trasmissione dei saperi nella Sicilia di epoca arcaica e classica: la produzione artigianale 16.30 | Giorgio Rocco, Politecnico di Bari (online)

Il ruolo del tempio A di Akragas nel processo di trasformazione dell'architettura dell'Occidente greco tra tardoarcaismo e protoclassicismo

17.00 | Visita al Museo Mandralisca

# SABATO | 13 aprile

#### VIII Sessione | Presiede: Astrid Möller

09.00 | Sophie Bouffier, Aix-Marseille Université, Centre Camille Jullian Quali trasferimenti di conoscenze idrauliche tra la città madre e le sue colonie? L'esempio di Corinto, Siracusa et Apollonia d'Illiria tra l'epoca arcaica e l'epoca romana

09.30 | Chloe Chaigneau, Université Paris 1, Panthéon-Sorbonne

Millstones as evidence of technical transfers between Sicily and the Mediterranean from the 6th to the 3rd century BCE

10.00 | Michela Costanzi, Université de Picardie Jules Verne

Suggestioni d'Oriente? Ipotesi sulle influenze micro-asiatiche nell'impianto urbanistico e nell'architettura di Halaesa (III-II s. a.C.)

#### 10.30 | Pausa caffè

11.00 | Valentina Mignosa, Università di Udine, Alessia Coccato, University of Oxford Nuove indagini petrografiche e paleografiche sul "Mendolito di Adrano": un caso esemplare di mobilità interna

11.30 | Cristina Soraci, Università di Catania

Circolazione di saperi nella Sicilia del III sec. a.C. 12.00 | Mario Lombardo, Università del Salento Conclusioni